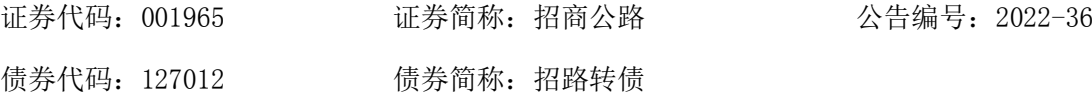

## 招商局公路网络科技控股股份有限公司

# 关于召开 2022 年第二次临时股东大会的通知

 本公司及董事会全体成员保证信息披露的内容真实、准确、完整,没有虚 假记载、误导性陈述或重大遗漏。

#### 一、召开会议基本情况

(一)股东大会届次:本次股东大会为招商局公路网络科技控股股份有限公 司(以下简称"招商公路"或"公司")2022年第二次临时股东大会。

(二)股东大会的召集人:公司董事会。

公司第二届董事会第二十九次会议审议通过了《关于召开公司 2022 年第二 次临时股东大会的议案》。

(三)会议召开的合法、合规性:本次股东大会会议召开符合有关法律、行 政法规、部门规章、规范性文件和《公司章程》等的规定。

(四)会议召开的日期和时间:

1、现场会议召开时间为:2022 年 7 月 6 日(星期三)下午 14:30。

2、网络投票时间为:2022 年 7 月 6 日。其中,通过深圳证券交易所交易系 统进行网络投票的具体时间为:2022 年 7 月 6 日 9:15—9:25,9:30—11:30 和 13:00—15:00;通过深圳证券交易所互联网投票的具体时间为:2022 年 7 月 6  $\boxminus$  9:15  $-$ 15:00.

(五)会议的召开方式:采用现场表决与网络投票相结合的方式。鉴于当前 北京市疫情防控形势,建议股东优先选择网络投票的方式参加本次股东大会。

公司将通过深交所交易系统和互联网投票系统 [\(http://wltp.cninfo.com.cn\)](http://wltp.cninfo.com.cn/)向全体股东提供网络形式的投票平台,股东可 以在网络投票时间内通过上述系统行使表决权。

公司股东应选择现场投票、网络投票中的一种方式进行表决,如果同一表决 权出现重复投票表决的,以第一次投票表决结果为准。

(六)会议的股权登记日:2022 年 6 月 28 日

(七)出席对象:

1、在股权登记日持有公司股份的普通股股东或其代理人。

于股权登记日2022年6 月28日下午收市时在中国结算深圳分公司登记在册 的公司全体普通股股东均有权出席股东大会,并可以以书面形式委托代理人出席 会议和参加表决,该股东代理人不必是本公司股东。

2、公司董事、监事和高级管理人员。

3、公司聘请的律师。

4、根据相关法规应当出席股东大会的其他人员。

(八)会议地点:北京市朝阳区建国路 118 号招商局大厦 5 层会议室。

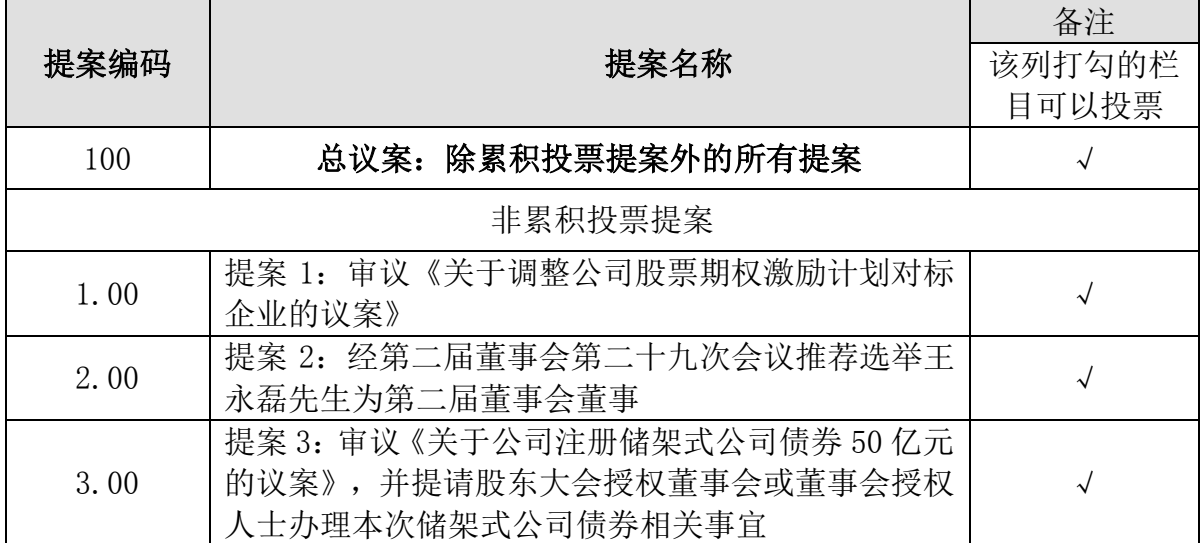

#### 二、会议审议事项

上述提案分别经公司第二届董事会第二十九次会议、第二届监事会第十九次 会议审议通过,提案内容请查阅 2022 年 6 月 21 日刊登在《中国证券报》《证券 时报》《上海证券报》及巨潮资讯网(www.cninfo.com.cn)的公告。

### 三、会议登记等事项

(一)登记方式、登记时间和登记地点

- 1、登记方式:现场登记、通过信函或传真扫描方式登记。
- 2、登记时间:2022年6月29日的上午9:00—11:30,下午13:00—16:30。
- 3、登记地点:北京市朝阳区建国路118号招商局大厦31层董事会办公室。

(二)登记手续:

1、社会公众股股东请持本人身份证、股东账户卡和持股清单等股权证明办

理登记手续;委托代理人请持本人身份证、授权委托书、委托人身份证、委托人 股东账户卡和持股清单等股权证明办理登记手续。

2、法人股东授权代表请持股东单位营业执照复印件、法定代表人授权委托 书、本人身份证及法人股东账户卡办理登记手续。

法人股股东由其法定代表人或者董事会、其他决策机构决议授权的人作为 代表出席公司的股东大会,出席人持本人身份证、股东账户卡以及依法出具的书 面授权委托书办理登记手续。

3、异地股东可在规定时间内以信函或传真方式办理登记手续。

(三)会议联系方式:

1、联系电话:010-56529088 传真:010-56529088

2、联系人:施惊雷 高莹

3、通讯地址:北京市朝阳区建国路118号招商局大厦31层 邮编:100022 4、与会股东或代理人交通、食宿等费用自理。

#### 四、参加网络投票的具体操作流程

本次股东大会上,股东可以通过深交所交易系统和互联网投票系统(地址 为http://wltp.cninfo.com.cn)参加投票。参加网络投票时涉及具体操作说明 的内容详见附件一。

#### 五、备查文件

(一)招商公路第二届董事会第二十九次会议决议。

(二)招商公路第二届监事会第十九次会议决议。

招商局公路网络科技控股股份有限公司董事会

二〇二二年六月二十日

附件一:

#### 参加网络投票的具体操作流程

#### 一、网络投票程序

1、投票代码:361965

2、投票简称:"公路投票"。

3、填报表决意见或选举票数。

对于非累积投票提案,填报表决意见:同意、反对、弃权。

4、股东对总议案进行投票,视为对除累积投票议案外的其他所有议案表达 相同意见。

股东对总议案与具体提案重复投票时,以第一次有效投票为准。如股东先 对具体提案投票表决,再对总议案投票表决,则以已投票表决的具体提案的表决 意见为准,其他未表决的提案以总议案的表决意见为准;如先对总议案投票表决, 再对具体提案投票表决,则以总议案的表决意见为准。

#### 二、通过深交所交易系统投票的程序

1、投票时间:2022年7月6日的交易时间,即9:15—9:25,9:30—11:30 和  $13:00-15:00$ 

2、股东可以登录证券公司交易客户端通过交易系统投票。

#### 三、通过深交所互联网投票系统投票的程序

1、互联网投票系统开始投票的时间为2022年7月6日9:15—15:00。

2、股东通过互联网投票系统进行网络投票,需按照《深圳证券交易所投资 者网络服务身份认证业务指引(2016年修订)》的规定办理身份认证,取得"深 交所数字证书"或"深交所投资者服务密码"。具体的身份认证流程可登录互联 网投票系[统http://wltp.cninfo.com.cn规](http://wltp.cninfo.com.cn/)则指引栏目查阅。

3 、股东根据获取的服务密码或数字证书,可登录 [http://wltp.cninfo.com.cn在](http://wltp.cninfo.com.cn/)规定时间内通过深交所互联网投票系统进行投票。

## 授权委托书

兹委托 未在 法生/女士代表本人(本公司)出席招商局公路网络科技控 股股份有限公司 2022 年第二次临时股东大会,并按照本人意见代理行使表决权。

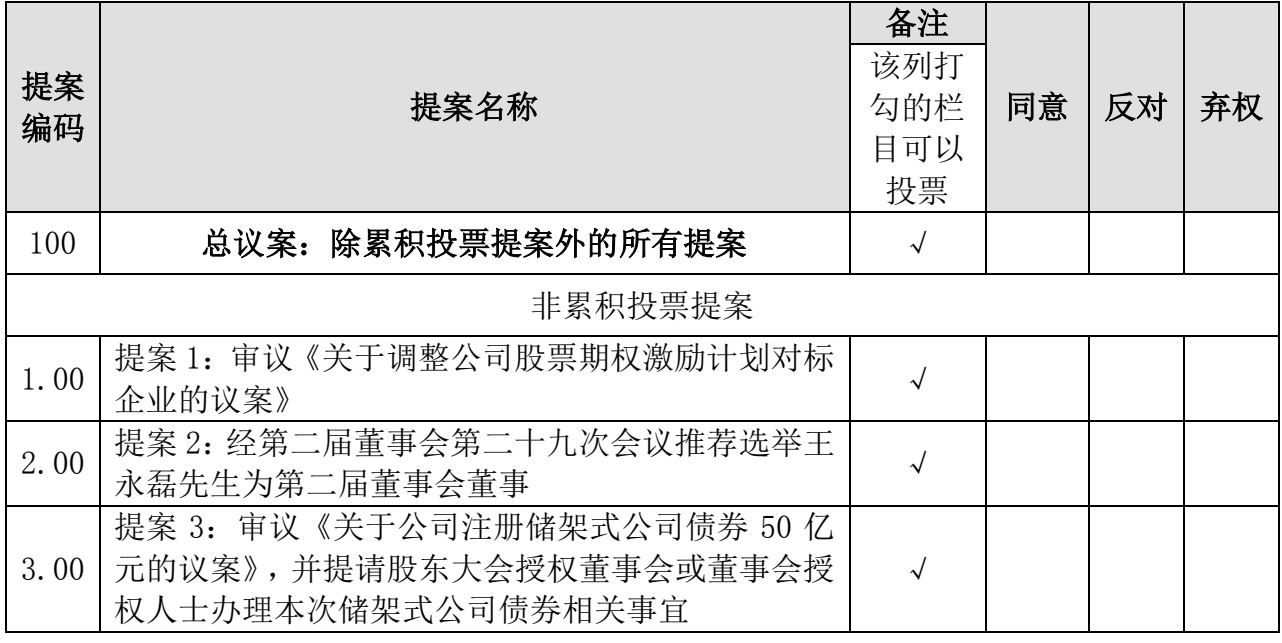

股东名称:

股东账号:

持股数:

法定代表人(签名):

被委托人(签名):

被委托人身份证号码:

委托日期:

附注:

1、如欲投票同意议案,请在"同意"栏内相应地方填上"√";如欲投票 反对议案,请在"反对"栏内相应地方填上"√";如欲投票弃权议案,请在"弃 权"栏内相应地方填上"√"。

2、授权委托书剪报、复印或按以上格式自制均有效;单位委托须加盖单位。 公章。